# **SAMPLE PAPER: 2015**

# **Class :XII**

## **Subject : Informatics Practices**

# **Time: 3 hrs. M.M. 70 Instructions: i)** All questions are compulsory. **ii)** Programming language:java **Section A** a) What is foreign key and Candidate Key? [2] b) In a student table, out of RollNumber, Name, Address which column can be set as Primary key and Why?  $[1]$ c) What is the purpose of distinct clause? Explain with example. [2] d) While Creating a table "**Customer\_tbl'**Meenakshiforget to set the primary key for the table. Give the statement which she should write now to set the column "*CustID'* as the primary key of  $\mathbf{t}$  the table? [1] e) Write Difference between DDL and DML commands [2] f) Write a function in Java that takes principal, rate and time as parameter and returns Simple Interest. [2]

# **Section B**

- a) Define Inheritance with reference to Object Oriented Programming. [2]
- b) Design an application having an interface like: [3]

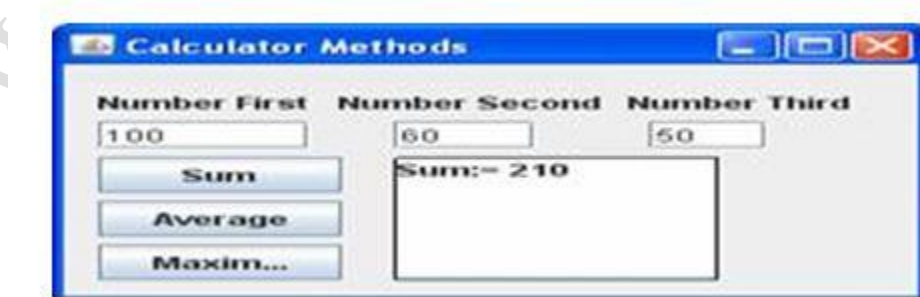

Implement functionality by writing methods with passing the argument of three textboxes in, clacSum(), calcAvg() & calcMax(). Invoke these methods from buttons event handlers.

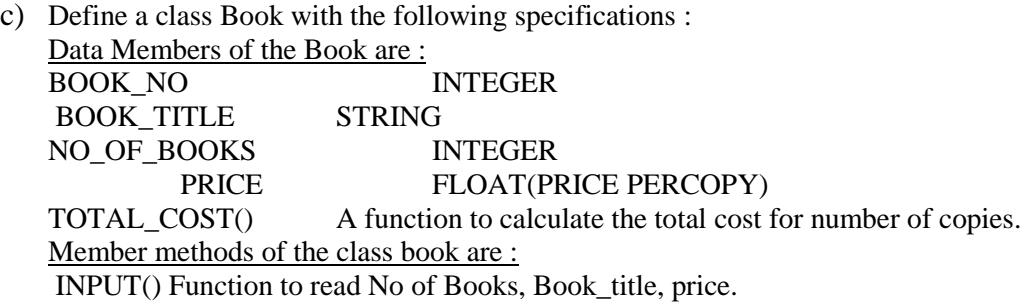

The following is the screen used to declare class to calculate total cost :

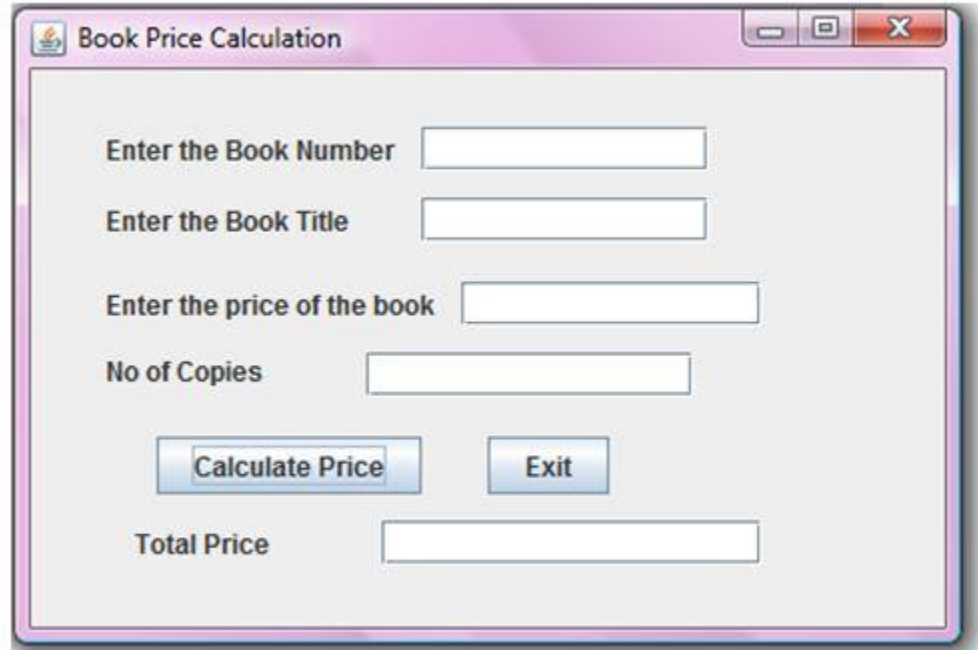

The list of controls for the above form is as follows :

 $\overline{\phantom{a}}$ 

 $\mathcal{A}$ 

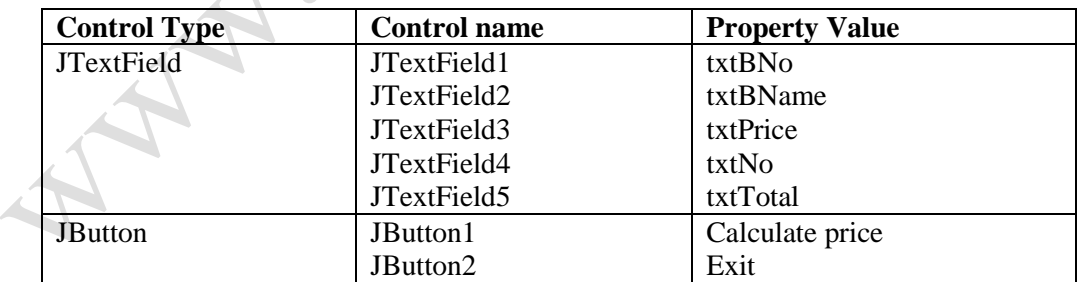

- i. Define a class Book with required specification. [2]
- ii. Write the code for **Calculate Price** button click event procedure to operate the class Book's method [ 1.5]
- iii. Write the code for Exit Button to exit application. [0.5]

d) Rewrite the following code using a for loop : [1]

```
int i=1, sum=0;
while (i<10){sum+=i;
       i+=2:
       }
```
#### **Section C**

Write SQL Commands for (i) to (v) and write the outputs for (vi) on the basis of table :

**NO ITEM NAME TYPE DATEOFSTOCK PRICE DISCOUNT** 1 | White Lotus | Double Bed | 2002-02-23 | 3000 | 25 2 Pink feathers Baby Cot 2002-01-29 7000 20 3 Dolphin Baby Cot 2002-02-19 9500 20 4 Decent | Office Table | 2002-02-01 | 25000 | 30 5 Comfort zone Double Bed 2002-02-12 25000 30 6 Donald Baby cot 2002-02-24 6500 15 7 Royal Finish Office Table 2002-02-20 18000 30 8 Royal tiger Sofa 2002-02-22 31000 30 9 Econo sitting Sofa 2001-12-13 9500 25 10 EatinParadise Dinning Table 2002-12-19 11500 25

#### **Table : FURNITURE**

i. To show all the information about the Baby cots from the furniture table.

- ii. To list the itemname which are priced at more than 15000 from the furniture table.
- iii. To list itemname and type of those items, in which dateofstock is before 2002-02-01 from the furniture table in descending order of itemname.
- iv. To display itemname and dateofstock of those items, in which the discount percentage is more than 25 from the furniture table.
- v. To count the number of items, whose TYPE is "Sofa" from the furniture table.
- vi. Give the output of following SQL statement :
	- 1. select count (distinct type) from furniture;
	- 2. Select max(discount) from furniture;
	- 3. Select avg(discount) from furniture where type="Baby Cot";
	- 4. Select sum(price) from furniture where dateofstock < "2002-02-12";
	- 4. Select count (\*) from furniture;

## **Section D**

[1 X5=5]

- a) SELECT ROUND(20009.111,-2);
- b) SELECT SQRT(81)+SQRT(49)+SQRT(121);
- c) SELECT MID("APS Public School" ,11,8), TRIM(LEADING "!" FROM "!!!!!WEL COME!!!!!");
- d) SELECT SUBSTR( RTRIM("INDIA IS GREAT "),3,9);
- e) SELECT CONCAT(UPPER ('xiHum'), LOWER('xiSc'), UPPER(SUBSTR('xiCom',2,3)));

#### **Section E**

a) Which MySQL command helps you to see existing databases? [1]

**[1x10=10]**

- b) Hemant created a table in Mysql. Later he found that table is wrongly created and he wants to remove it. Name the command by which Hemant can do it. [1]
- c) Aditi created a table named student, she wants to see those students whose name ending with p. She wrote a query-
- SELECT name.\* FROM student WHERE name = "%p";
- Help her to run the query by removing the errors from the query and rewriting it . [2] a) Aadhar is not able to set Empid of EMPL table to NULL. Which constraint has he used while creating table? [1]

#### **Section F**

a) Create two tables: [2]

#### **Customer ( customer\_id , name ) Customer\_Sales ( transaction\_id , amount , customer\_id)**

Underline columns indicate primary keys and customer id indicates foreign key in customer\_sales Table .Make sure that no action should take place in case of a DELETE or UPDATE in the parent table. Name the foreign key constraint as FK\_CUST

b) In a database there are two tables "LOAN" and "BORROWER" as shown below:

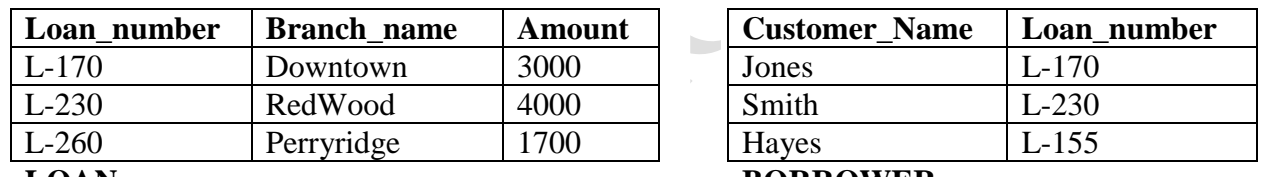

**LOAN**

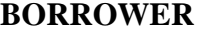

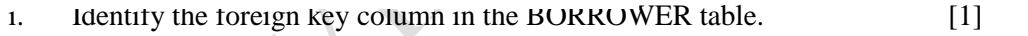

- ii. How many rows columns will be there in the natural join of these two tables. [1]
- c) If a database "Library" exists. Write the command to start working in this database. [1]

#### **Section G**

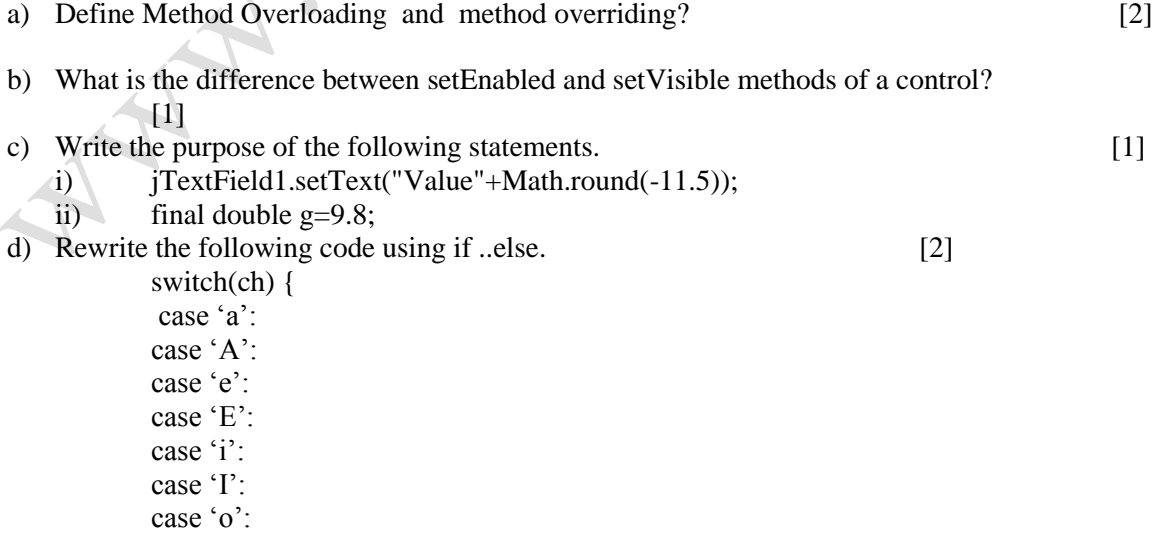

case "O": case 'u': case "U": ++v;break; default: others++; }

e) The following code has some error(s). Rewrite the correct code underlining all the corrections made. [1]

```
int i,c,a=5,b=0;
for(i=0,i<20,i++)\{ if b=0 then
       break;
     else
       c=a/b;
  system.out.show("Ouotient"+c);
```
f) Dream Land Enterprises has computerized its billing. The following data entry screen is used to generate bill

The criteria for calculation of delivery and handling charges is as given below-

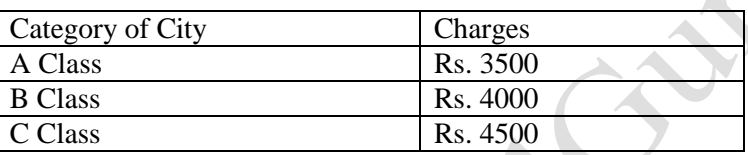

i. Write the code to make the text fileds txtSubTotal, txtTax, txtDelHanCh and txtTotal non editable and set the category of city as C class.  $\binom{2}{1}$ 

ii. Write code to do the following-

- 1. Write the code for Calculate button to calculate and display Sub Total, Tax, Delivery & Handling Charges and Total depending on the category of the city.
- [3]

o Sub Total is calculated as Unit Price \* Quantity.

o Tax is calculated as 7.85% of Sub Total

o Total is calculates as the sum of Sub Total, Tax and Delivery and Handling Charges. If Company Employee check box is checked then tax should be 2.5%.

2. When Clear button is clicked all the text boxes should be clear and Close the application when Exit button is pressed.

[1]

## **Section H**

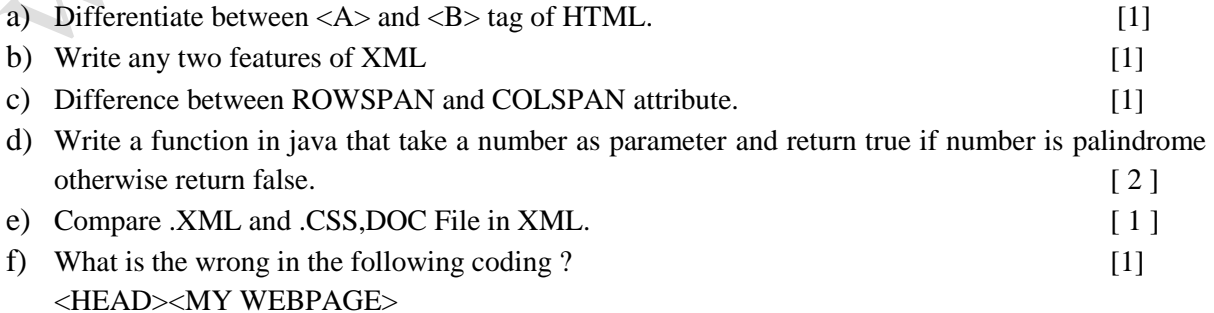

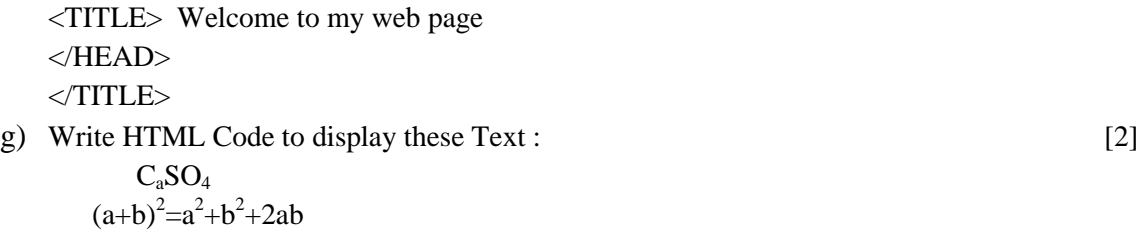

**h**) Write the html code to display the following controls :

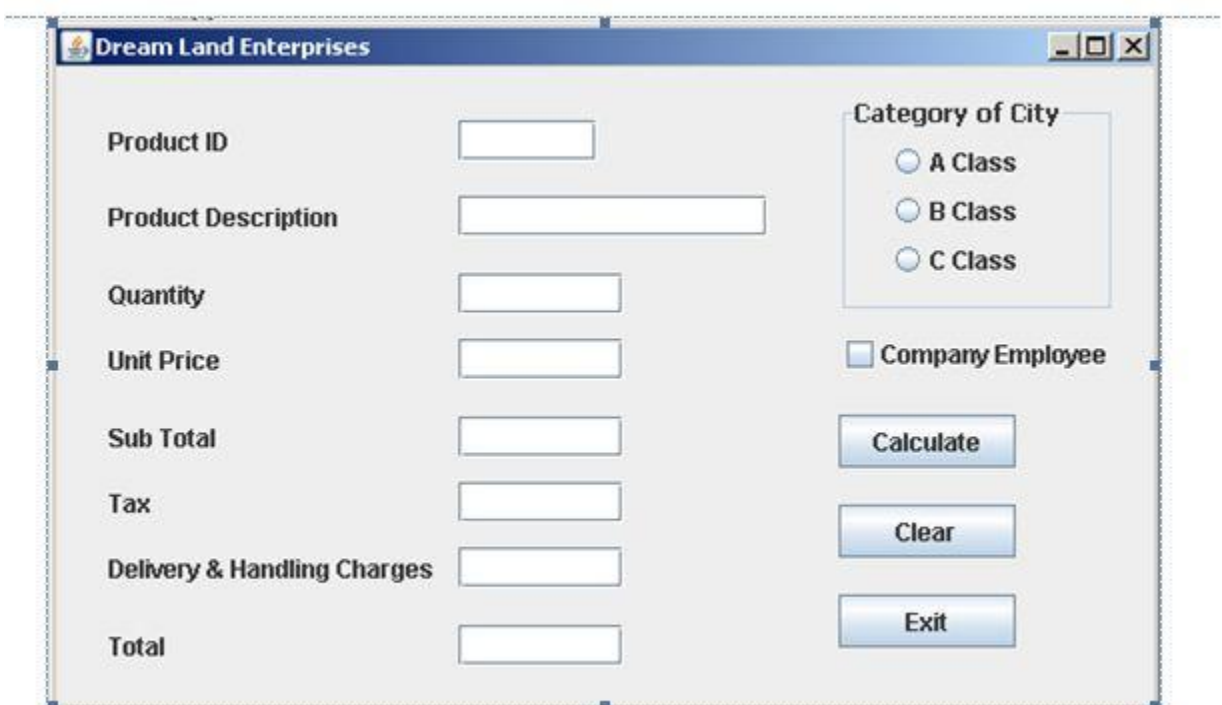

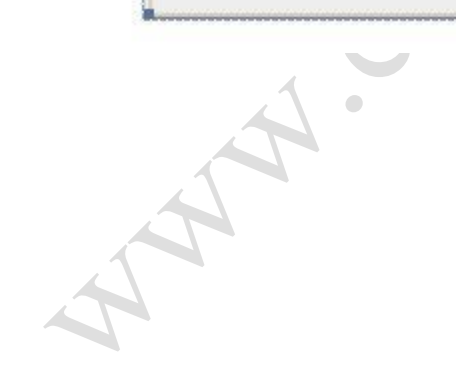